УДК 378.147

Любомир Колодійчук, *кандидат педагогічних наук, доцент кафедри електротехнологій та експлуатації енергообладнання Бережанського агротехнічного інституту* Костянтин Печковський, *кандидат медичних наук, асистент кафедри терапевтичної стоматології Національного медичного університету імені О.О. Богомольця* Світлана Гайдукевич, *старший викладач кафедри електротехнологій та експлуатації енергообладнання Бережанського агротехнічного інституту* ДЕЯКІ АСПЕКТИ ТЕХНОЛОГІЇ ПРОЕКТУВАННЯ ВІРТУАЛЬНИХ ПРИСТРОЇВ

# В НАВЧАЛЬНОМУ ПРОЦЕСІ

*У статті розглянуто деякі аспекти технології проектування віртуальних пристроїв у середовищі графічного програмування LabView, з'ясовано етапи проектувальної діяльності з використанням віртуальних інструментів.*

*Ключові слова: технологія проектування, віртуальні пристрої, графічне програмування. Рис. 5. Літ. 6.*

> Любомир Колодийчук, *кандидат педагогических наук, доцент кафедры электротехнологий и эксплуатации энергооборудования Бережанского агротехнического института* Константин Печковский, *кандидат медицинских наук, ассистент кафедры терапевтической стоматологии Национального медицинского университета имени О.О. Богомольца* Светлана Гайдукевич, *старший преподаватель кафедры электротехнологий и эксплуатации энергооборудования Бережанского агротехнического института*

## НЕКОТОРЫЕ АСПЕКТЫ ТЕХНОЛОГИИ ПРОЕКТИРОВАНИЯ ВИРТУАЛЬНЫХ ИНСТРУМЕНТОВ В УЧЕБНОМ ПРОЦЕССЕ

*В статье рассмотрены некоторые аспекты технологии проектирования виртуальных инструментов в среде графического программирования LabView, определено этапы проектировочной деятельности с использованием виртуальных инструментов.*

*Ключевые слова: технология проектирования, виртуальные инструменты, графическое программирование.*

> Lubomyr Kolodiychuk, *Ph.D. (Pedagogy), Assosiate Prof. of the Electrotechnologies and Exploitation of EnergyEquipment Department Berezhany Agrotechnical Institute* Kostyantyn Pechkovsky, *Ph.D. (Medicine), Assistant of the Therapeutic Stomatology Department O. Bohomolets National Medical University* Svetlana Haydukevych, *Senior Lecturer of the Electrotechnologies and Exploitation of EnergyEquipment Department Berezhany Agrotechnical Institute*

#### SOME ASPECTS OF TECHNOLOGY OF PLANNING OF VIRTUAL INSTRUMENTS IN EDUCATIONAL PROCESS

*In the article some aspects of technology of planning of virtual instruments are considered in a graphic programming of LabView environment, the stages of a design activity are certain with the use of virtual instruments. Keywords: planning technology, virtual instruments, graphic programming.*

**Постановка проблеми.** Вступ сучасного суспільства у фазу інформаційного розвитку зумовлює<br>Освалження інноваційних технологій в процеси інформаційного розвитку зумовлює впровадження інноваційних технологій в процеси виробництва та навчання. Це пов'язано з тим, комп'ютерні технології. Окрім цього

сучасного суспільства у фазу впровадженням наукової ідеї з кожним роком стає проблеми. Вступ що період часу між проектуванням і все меншим. Нині навіть важко знайти таку сферу виробничої діяльності де би не мали місце

50 © Л. Колодійчук, К. Печковський, С. Гайдукевич, 2015

впровадження інновацій стає необхідною умовою збереження конкурентноздатності продукції виробництва на міжнародному ринку праці [3, 518].

Аналіз основних досліджень і публікацій. Питанням проектування в різний час займалися В.С. Безрукова, Д.Ф. Ільясов, О.М. Коберник, О.Е. Коваленко, Ю.П. Нагірний, І.П. Підласий та інші науковці і методисти. Вчені зазначають, що проектування є особливою діяльністю проектувальників з метою опрацювання та інтеграції проектних рішень. При цьому проектування носить процесуальний характер, якому притаманна певна логіка, що простежується через систему послідовних дій.

Мета статті – розкрити деякі теоретикометодичні аспекти проектування віртуальних пристроїв за допомогою технологій графічного програмування.

Виклад основного матеріалу. Нами встановлено, що проектування навчальної дисципліни включає наступні етапи [1, 22]:

- пошуковий;
- моделювання;
- організаційно-управлінський;
- конструювання.

У даній статті зупинимося на технологіях проектування віртуальних пристроїв у середовищі "LabWIEW". Адже світова сучасна практика застосування інформаційних технологій вказує на стійку тенденцію просування віртуальних вимірних засобів для проведення досліджень реальних процесів. Зокрема, в американських, французьких та російських університетських наукових лабораторіях широко використовуються віртуальні інструменти [4, 496].

Проведений аналіз стану і тенденцій проектування віртуальних інструментів показав наявність двох основних принципів побудови. Перший реалізує концепцію вбудови мікро контролера в корпус приладу і другий, більш перспективний – з'єднання персонального комп'ютера з платою збирання даних.

Віртуальні інструменти це – програми в середовищі LabWIEW, що функціонально і зовні подібні до реальних та виконують певні задачі [5, 34]. Концепція віртуальних пристроїв полягає у синтезі вимірювальних приладів, стандартних пристроїв узгодження і персонального комп'ютера з гнучким програмним забезпеченням. Причому віртуальність таких пристроїв полягає в тому, що вони не є постійними промисловими виробами та конструктивно завершеними, а тимчасовими для проведення конкретних електрофізичних дослідів [6].

Проектування нового віртуального інструменту розпочинається зі створення діалогового вікна командою New-Blank BI. В загальному для створення віртуальних інструментів у середовищі LabWIEW використовується: фронтальна панель, блок-діаграма і 3 палітри (елементів курування та відображення інформації, функцій та інструментальна).

В основі технології проектування реалізовано системний, структурний і функціональний підходи. Наше бачення пошукового етапу проектно-віртуальної діяльності полягало в тому, що визначалися зовнішні щодо даної системи цілі досягнення бажаного результату. Такі цілі створювали загальне уявлення про результат проектування і оформлювалися у вигляді інтерфейсу користувача на фронтальній панелі. При цьому інтерфейс був представлений простими елементами вводу виводу даних. Зокрема, реостатами, індикаторами, осцилографами, цифровими контролами, а також елементами дизайну для покращення зовнішнього вигляду віртуального пристрою. Інструментальна панель Tools дозволяла змінювати значення елементів керування, виконувати переміщення та з'єднання елементів, викликати контекстне меню.

Варто зазначити, що встановлення нового елемента управління на фронтальній панелі спричиняло одночасне дублювання його терміналу на блок-діаграмі. Це значно скорочувало процес проектування.

Враховуючи, що проектування містить процесуальну складову, то до нього має бути задіяний функціональний підхід. У цьому контексті проектування розглядалося не в одній площині, а становило своєрідну багатофункціональну систему, в якій попередня ступінь з її продуктом ставала продовженням наступної. Тобто, один комплексний віртуальний девайс може викликати віртуальні підпристрої, що вирішують різнорідні задачі.

Після проектування належного способу взаємодії переходять до другого найбільш важливого етапу емулювання пристрою на блокдіаграмі. Для цього скористалися командами Windows-Show-Blok Diagrem головного меню. Окрім терміналів лицьової панелі, діаграма доповнюється додатковими інструментами палітри Function. Зокрема, масивами, кластерами, генераторами симуляції сигналів (Signal Generation by Duration, Sine Pattern, Abitrary Wave) тощо.

З метою організації повторювальних обчислень використовували структури циклів із заданою (For) і наперед невідомою кількістю повторень (While). Структури типу Case мали місце при

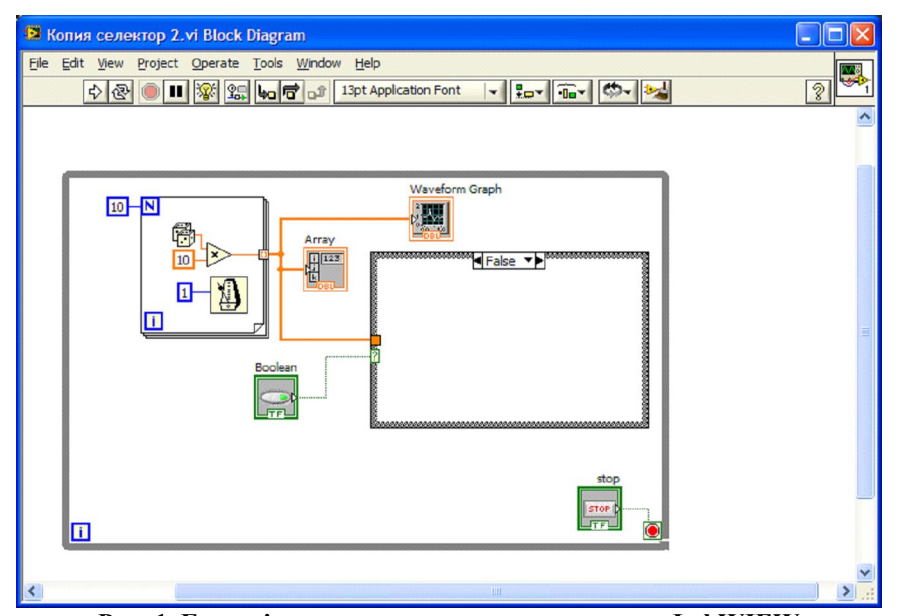

Рис. 1. Блок-діаграма програмного середовища LabWIEW

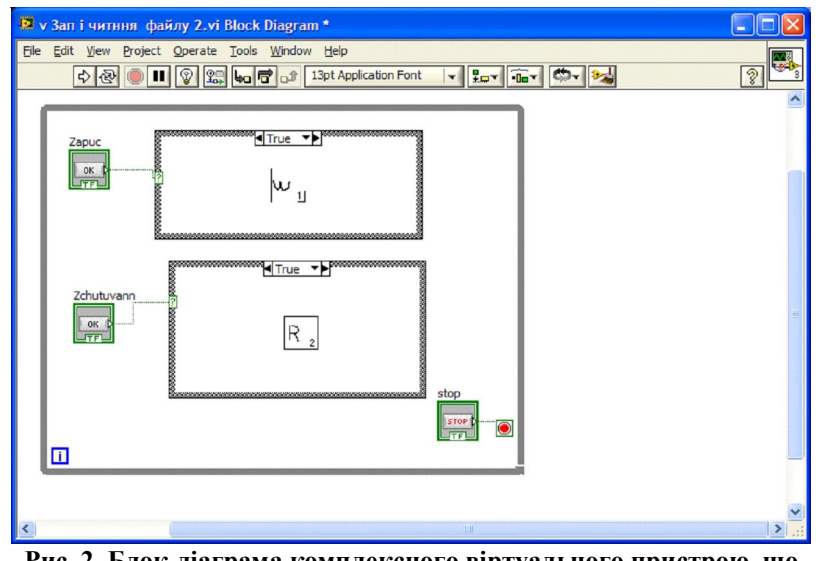

Рис. 2. Блок-діаграма комплексного віртуального пристрою, що містить віртуальні підпристрої

виборі варіанту виконання програми, Flat Sequence – витримання відповідної послідовності програмного коду.

При цьому особливе місце відводилося типам даних: передавання інформації з периферії (COM, USB) виконується через рядковий тип; вимикачі, кнопки – описуються логічним типом; цикли – знаковим цілочисельним І 32; дані динамічного типу можна направляти до будь-якого елемента відображення. В цьому випадку представлення інформації можна здійснити у вигляді масивів у табличній, цифровій чи графічній формах. Вважаємо, що найбільш зручною є наочна інтерпретація експериментальних даних у файл

типу "крупноформатна таблиця", а також за допомогою осцилографів Waveform.

Для з'єднання елементів використовувалися спеціальні провідники. Вигляд таких програмних провідників автоматично вибирався в залежності від типу використаних даних.

Після розробки блок-діаграми перейшли до організаційно-управлінського етапу налагодження роботи віртуальної схеми у середовищі LabWIEW. Для цього ми скористалися лінійкою інструментів. Зокрема, режимами покрокового налагодження і редагування програми. Інструментом "Highlight Execution" вмикався режим анімації потоків даних, що дозволяло моніторити рух даних по

Молодь і ринок №11 (130), 2015

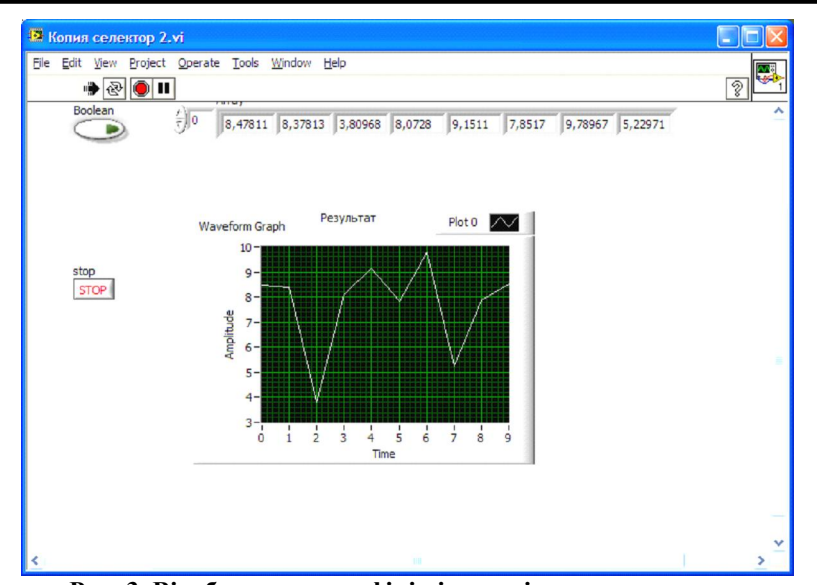

Рис. 3. Відображення графіків і масивів у програмному середовищі LabWIEW

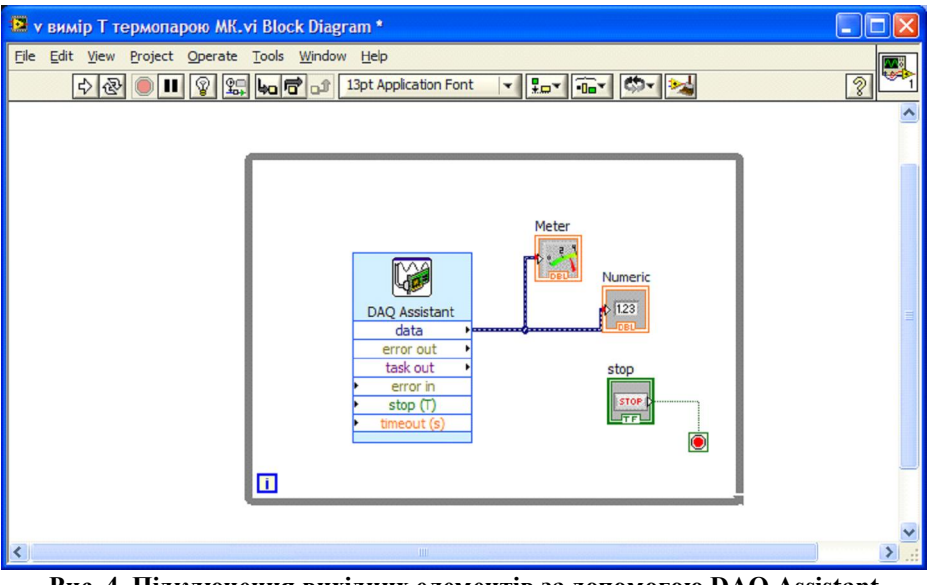

Рис. 4. Підключення вихідних елементів за допомогою DAQ Assistant

провідниках і їх перетворення на нодах блокдіаграми.

Особливістю даного IDE є можливість роботи в режимі "підказки", коли програма керує діями програміста, надаючи коментарі і блокується при здійсненні критичних помилок. Інструментальна панель також дозволяла додатково вводити контрольні точки у функціях, вузлах, провідникових даних, структурах тощо. З метою коментування частини коду на етапі налагодження використовувалися структури Diagram Disable Structure. Їх використання пов'язано з тим, що все поміщене всередину цієї структури, не обробляється компілятором.

Програмне середовище також давало можливість

архівування проектованої програми нового віртуального пристрою у вигляді піктограми у правому верхньому куті вікна. Для друкування розробленої схеми на блок-діаграмі використовуються команди головного меню File-Print Window.

При розробці технології віртуального проектування ми застосовували системний підхід, який розглядав взаємодію системи з надсистемою, тобто навколишнім середовищем. Адже кожен реальний пристрій передбачає утилізацію відпрацьованої продукції у відповідності з життєвим циклом електротехнічних систем. В даному випадку не має потреби вирішувати екологічну проблему, адже віртуальні пристрої існують лише у віртуальному вигляді.

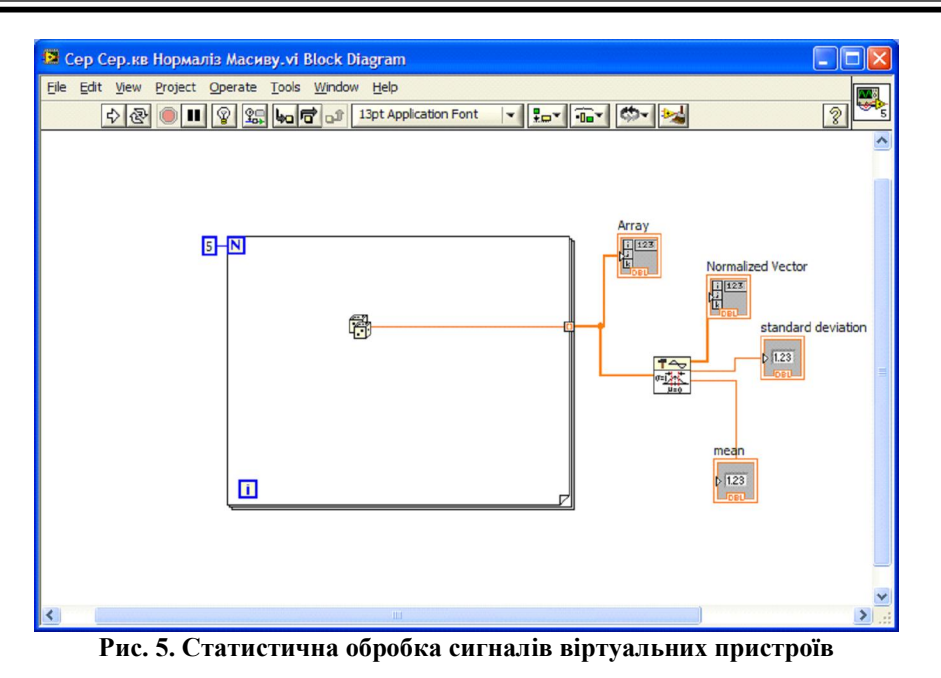

Проектування завершувалося конструкторським етапом, який передбачав підключення до системи збору даних DAQ – вхідних та вихідних елементів.

У ході вирішення електровимірювальних задач особливе місце займав широкий набір функцій: обробки сигналу (Signal Analysis); визначення статистичних параметрів сигналу, починаючи з мінімального та максимального і закінчуючи середньоквадратичним відхиленням (Statistics); виділенням постійної та змінної складових сигналу (AC&DC Estimator); нормалізації, лінеаризації, інтерполяції чи логарифмічного стискання (Scale and Mapping); фільтрування сигналів (Filters) тощо.

На наш погляд, застосування віртуальних пристроїв може бути використано для вирішення задач вимірювання та автоматизації в електротехнічній галузі (вимірювання питомого електричного опору рідини; автоматичного підтримування температурного режиму в установках закритого ґрунту; автоматизації роботи електроводонагрівника; автоматичного підтримання рівня води у водонапірній вежі), в медицині, зокрема стоматології тощо.

Узагальненням нашої статі є технологія проектування віртуальних пристроїв, яка передбачає певні послідовні етапи: пошуковий, що передбачає створення інтерфейсу користувача; моделювання – створення програмного коду моделі на блок-діаграмі; організаційноуправлінський, який полягає у налагодженні роботи віртуальної схеми; конструкторський – конфігурації спеціальних пристроїв збирання

даних (DAQ) і під'єднанні функціональних елементів.

У ході дослідження виявлено перспективи використання технології проектування віртуальних пристроїв, які зумовлені таким:

- більшою точністю проведення експериментальних досліджень за рахунок DAQ-пристроїв;

- зниженням матеріальних витрат унаслідок застосування лише "віртуальних деталей";

- багатофункціональністю розроблених віртуальних пристроїв, що можуть вирішувати різнорідні задачі;

- підвищенням показників надійності системи автоматичного керування внаслідок зменшення аварійних режимів роботи;

- підвищення наочності збирання, обробки, відображення та зберігання інформації в табличній, цифровій і графічній формах;

- налагодження роботи віртуальних пристроїв за рахунок покрокового режиму й анімації потоків даних по програмних провідниках;

- вирішенням життєвого циклу електротехнічних систем в екологічному аспекті.

*1. Колодійчук Л.С. Етапи педагогічного проектування навчального процесу / Л.С. Колодійчук // Молодь і ринок: Науково-педагогічний журнал. – Дрогобич, 2009. – Вип. 6 (53). – С.48 – 50.*

*2. Монахова Г.А. Теория и практика проектирования учебного процесса как ведущего компонента в профессиональной деятельности учителя: Дис. … д-ра пед. наук. – Волгоград, 2000. – 349 с.*

*3. Поскотинова О.П., Семенов Г.А. Решение*

Молодь і ринок №11 (130), 2015

#### ПІДГОТОВКА МАЙБУТНІХ ВИХОВАТЕЛІВ ДО ФОРМУВАННЯ РУХОВОЇ АКТИВНОСТІ У ДІТЕЙ ДОШКІЛЬНОГО ВІКУ

*задач автоматизации АПК с использованием Технологии LabView. Семинар: Научнопрактические основы и рекомендации по внедрению современных систем машин в АПК. – С. 518 – 520.*

*4. Прудка О.В. Розробка вірткальних стендів на базі NI LabVIEW для викоритсання у* *дистанційному навчанні. Штучний інтелект, Вип. 4. – К.: НТУ "КПІ", 2008. – С. 493 – 498.*

*5. Тревис Дж. LabVIEW для всех. Пер. с англ. Клушин Н.А. – М.: ДМК Пресс; Прибор Комплект, 2005. – 544 с.*

*6. http://www.fti.sitc.ru/pages/vi/vi.php.html. Новый етап в разработке технологии автоматизации физических измерений.*

Стаття надійшла до редакції 02.11.2015

#### УДК [378.147:373.21]:796.012

Ірина Щербак, *кандидат педагогічних наук, доцент кафедри здоров'я людини і корекційної освіти Харківського національного університету імені Г.С.Сковороди*

## ПІДГОТОВКА МАЙБУТНІХ ВИХОВАТЕЛІВ ДО ФОРМУВАННЯ РУХОВОЇ АКТИВНОСТІ У ДІТЕЙ ДОШКІЛЬНОГО ВІКУ

*У статті розглядаються основні питання підготовки майбутніх вихователів до формування рухової активності у дітей дошкільного віку. Визначено складові підготовки майбутніх вихователів до формування рухової активності та наведено їх характеристику.*

*Ключові слова: підготовка, майбутній вихователь, рухова активність, діти дошкільного віку, вища школа.*

*Літ. 7.*

Ирина Щербак, *кандидат педагогических наук,*

*доцент кафедры здоровья человека и коррекционного образования Харьковского национального университета имени Г.С. Сковороды*

# ПОДГОТОВКА БУДУЩИХ ВОСПИТАТЕЛЕЙ К ФОРМИРОВАНИЮ ДВИГАТЕЛЬНОЙ АКТИВНОСТИ У ДЕТЕЙ ДОШКОЛЬНОГО ВОЗРАСТА

*В статье рассматриваются основные вопросы подготовки будущих воспитателей к формированию двигательной активности у детей дошкольного возраста. Определено составляющие подготовки будущих воспитателей к формированию двигательной активности и подана их характеристика.*

*Ключевые слова: подготовка, будущий воспитатель, двигательная активность, дети дошкольного возраста, высшая школа.*

Iryna Shcherbak, *Ph.D. (Pedagogy), Assosiate Prof. of the Human Health and Correctional Education Department Kharkiv H. Skovoroda National University*

# THE TRAINING OF FUTURE TEACHERS TO FORMATION OF PHYSICAL ACTIVITY IN PRESCHOOL CHILDREN

*In the article the main questions of training of future tutors for formation of physical activity at preschoolers are considered. It is defined components of training of future tutors for formation of physical activity and their characteristic is submitted.*

*Keywords: training, future tutor, physical activity, preschoolers, the higher school.*

**Постановка проблеми у загальному**<br>**Вигляді.** Головним важелем вирішення<br>проблем, пов'язаних із погіршенням вигляді. Головним важелем вирішення проблем, пов'язаних із погіршенням стану здоров'я дітей дошкільного віку, є встановлення оптимальних норм і правил щодо відновлення та підтримання здоров'я на належному рівні.

Завдання збереження і відновлення здоров'я дітей можна реалізувати через формування рухової активності як динамічної системи найбільш оптимальних умов, що сприяють формуванню соматичного, фізичного і психічного

здоров'я, адекватної поведінки особистості та її розвитку відповідно зі своїми схильностями, задатками і суспільними запитами.

Слід наголосити на тому, що для підготовки майбутніх вихователів до формування у дітей рухової активності потрібна відповідна особистісно-професійна підготовленість педагогічних кадрів. Це вимагає включення аспекту рухової активності в професійну підготовку майбутніх вихователів для підготовки до формування у дітей дошкільного віку рухової активності.

© І. Щербак, 2015

55 Молодь і ринок №11 (130), 2015